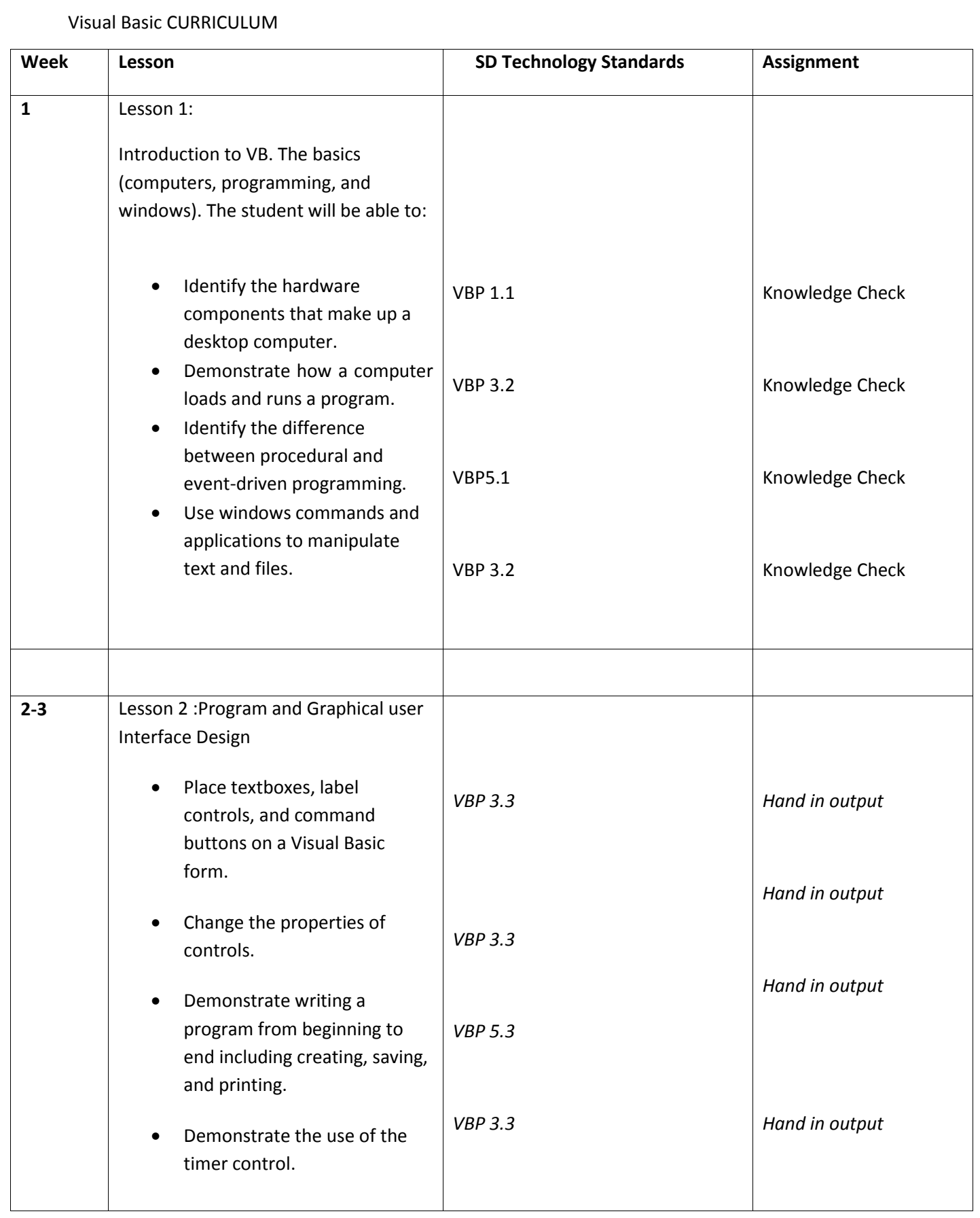

## Visual Basic CURRICULUM

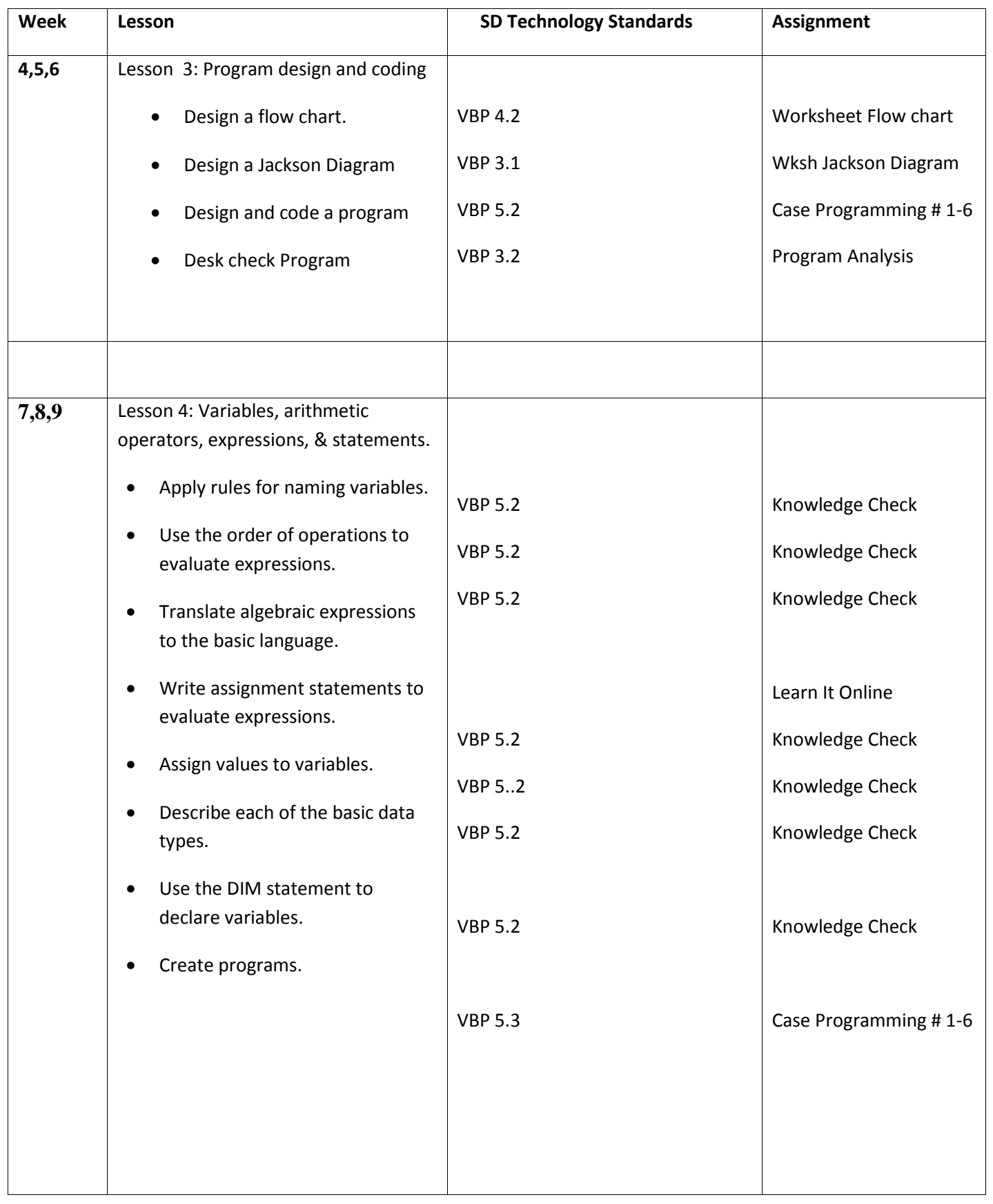

## Visual Basic CURRICULUM

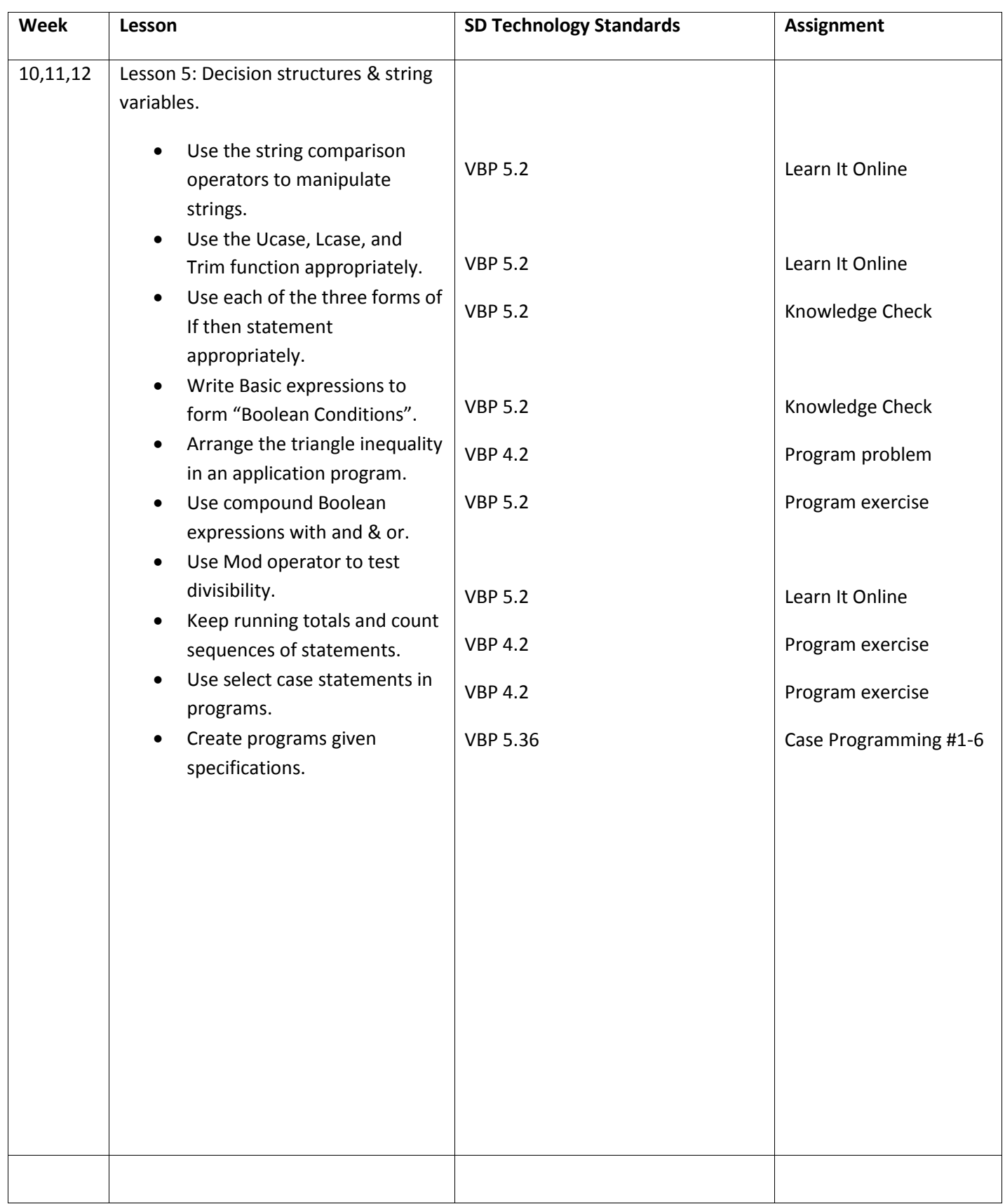

## Visual Basic CURRICULUM

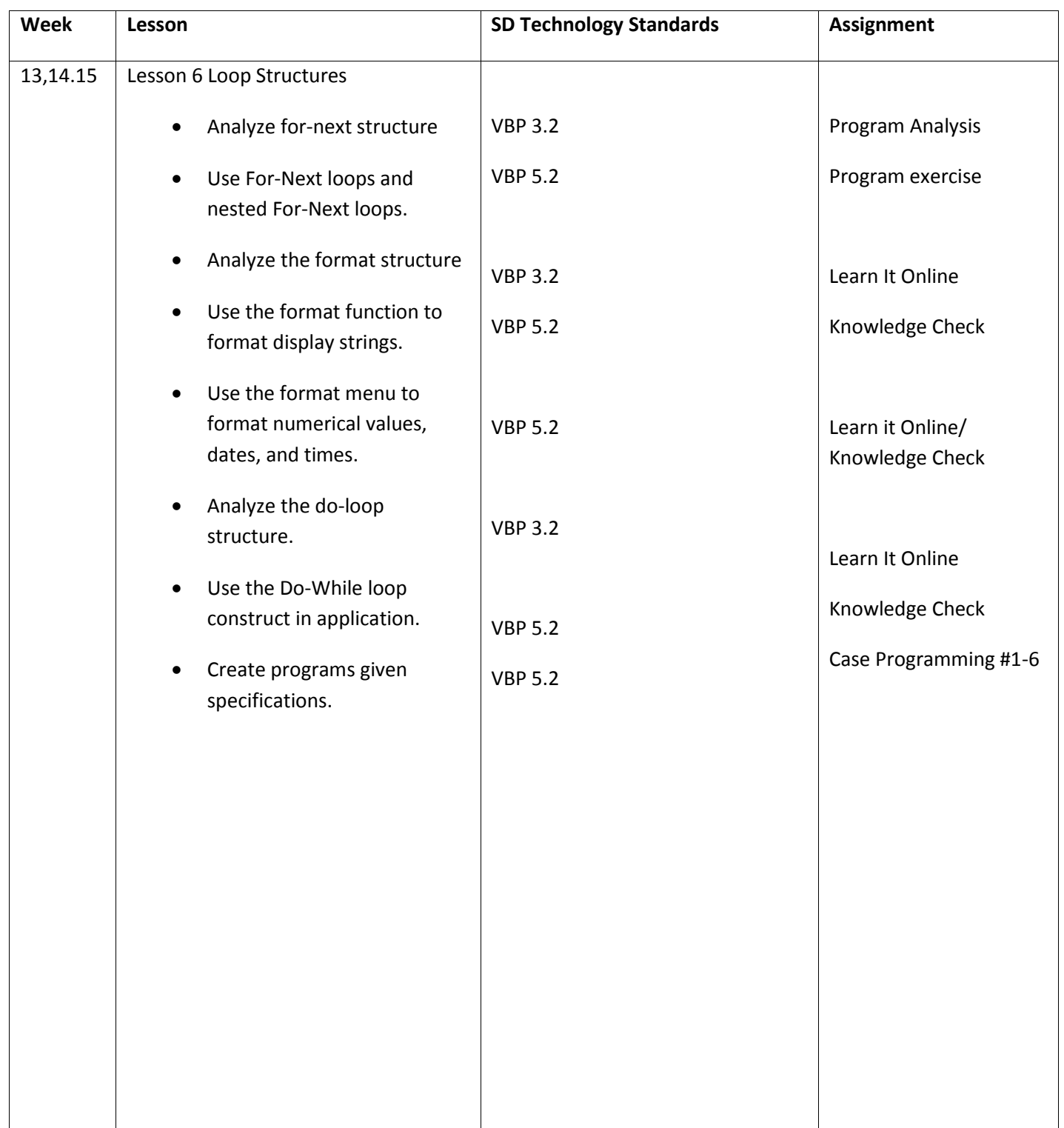

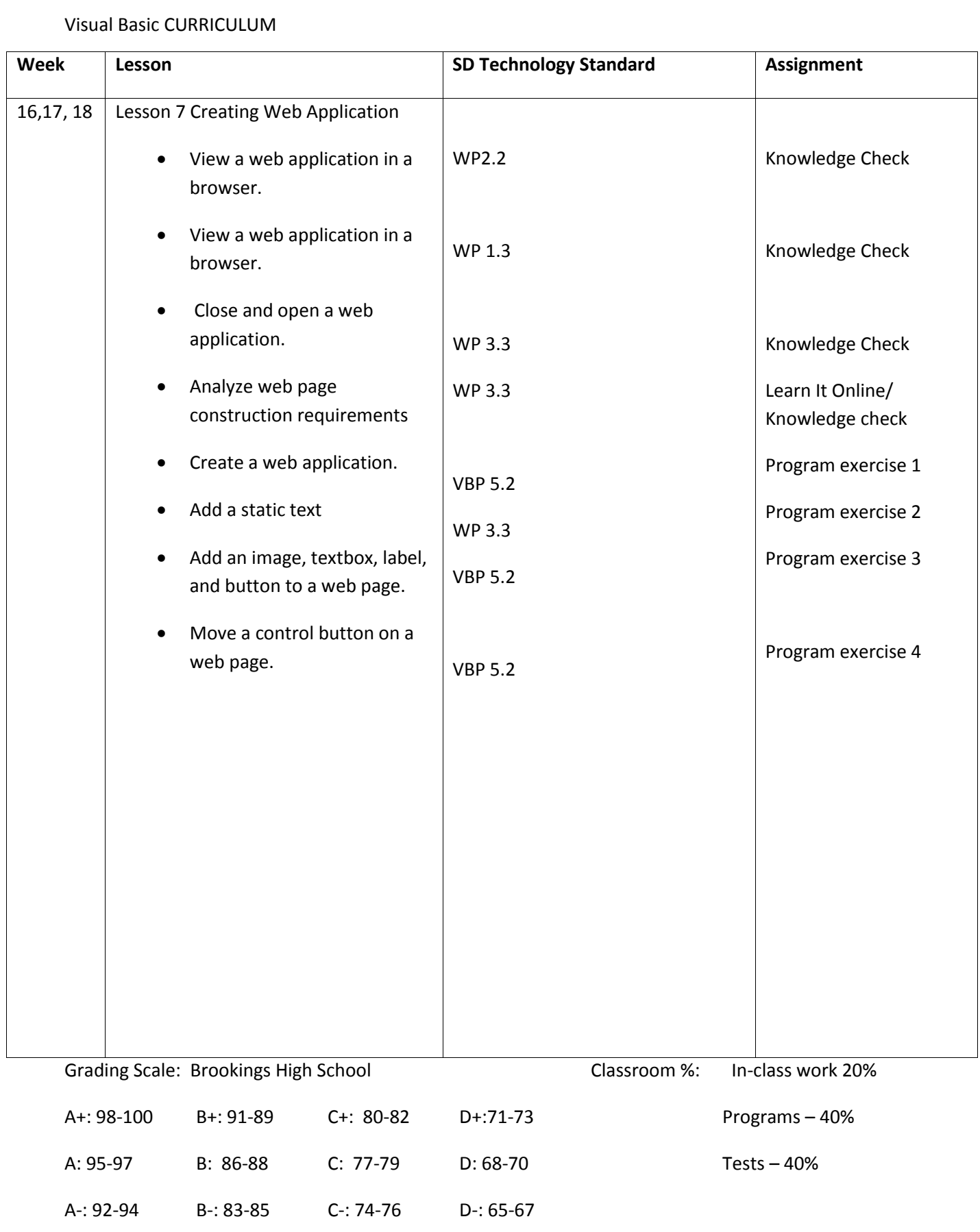